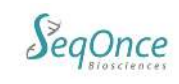

# **AzureSeq Direct One-Step Universal RT-qPCR Kit**

# **SARS-CoV-2 E484K Variant Assay**

# **Instructions for Use**

## **Intended Use:**

The AzureSeq Direct One-Step Universal RT-qPCR Kit SARS-CoV-2 E484K Variant Assay is an RT-qPCR test intended for the qualitative detection of nucleic acid from the 2019-nCoV in nasopharyngeal (NP) and oropharyngeal (OP) swabs from individuals with signs and symptoms of infection who are suspected of COVID-19. Testing is limited to laboratories - certified under the Clinical Laboratory Improvement Amendments of 1988 (CLIA), 42 U.S.C. §263a, to perform high complexity tests, or by similarly qualified non-U.S. laboratories.

Results are for the identification of 2019-nCoV RNA. The 2019-nCoV RNA is generally detectable in nasopharyngeal and oropharyngeal swabs during the acute phase of infection. Positive results are indicative of active infection. Laboratories within the United States and its territories are required to report all positive results to the appropriate public health authorities.

Negative results do not preclude 2019-nCoV infection and should not be used as the sole basis for patient management decisions. Negative results must be combined with clinical observations, patient history, and epidemiological information.

The AzureSeq Direct One-Step Universal RT-qPCR Kit SARS-CoV-2 E484K Variant Assay is intended for use by qualified, trained clinical laboratory personnel specifically instructed and trained in the techniques of real-time PCR and in vitro diagnostic procedures.

The AzureSeq Direct One-Step Universal RT-qPCR Kit SARS-CoV-2 E484K Variant Assay is for Research Use Only and requires an LDT for use by CLIA laboratories, or similar for qualified non-U.S. laboratories.

## **Test Principle:**

Viral transport media containing sample is heat-inactivated at 95C. Viral RNA is reverse transcribed into cDNA by combining the nucleic acid with the AzureSeq Direct One-Step Universal RT-qPCR Kit SARS-CoV-2 484Y Variant Assay master mix. In the process, the probe anneals to a specific target sequence located between the forward and reverse primers. During the extension phase of the PCR cycle, the 5' nuclease activity of Taq polymerase degrades the probe, causing the reporter dye to separate from the quencher dye, generating a fluorescent signal. With each cycle, additional reporter dye molecules are cleaved from their respective probes, increasing the fluorescence intensity. Fluorescence intensity is monitored at each PCR cycle. This test assesses polymorphisms for SARS-CoV-2 variant E484K (G23012A), differentiating between G (wild type) and A (variant). RNaseP is used as a positive control for sample integrity.

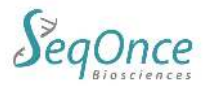

## **Materials Provide and Storage:**

#### **Concentration:** 2X **Storage and Handling:** Store at -20°C upon arrival **Ordering Information:**

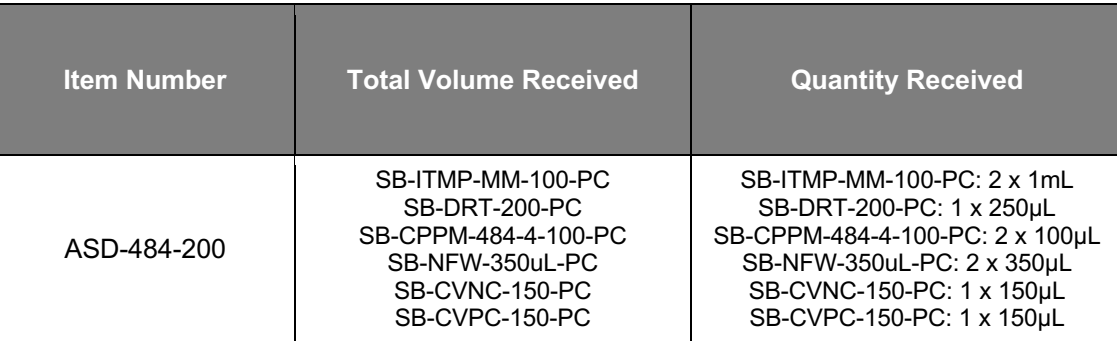

## **Workflow:**

**Protocol for Direct One-Step SARS-nCoV-2 E484K Variant Detection:** The following reaction set up cycling conditions are recommended but can vary depending on the template and primers being used. Reaction volumes are to be determined by the end user. The recommended protocol for 20µL reaction is listed on the following pages.

## **Detection:**

- Dyes in the Multiplex Primers/Probe: E484 Wildtype (FAM), E484K variant (HEX), RnaseP (Texas Red)
	- Texas Red can be replaced by ROX if not present on the program.
- Select all three dyes for each labeled well

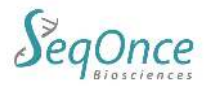

## **Instructions for setting up 20µL reactions:**

## **Direct RNA Extraction- Under Review**

#### **(Recommended for use only with OP or NP swabs in Viral Transport Media (VTM) from the following Manufacturers: Copan, Puritan, CDC, Saline, PBS, Mawi EL)**

- 1. Obtain swabbed OP/NP material in VTM.
- 2. Transfer **100-200μL** of swabbed OP/NP VTM material into compatible DNase/RNase free tube.
- 3. Heat sample for **5 minutes at 95°C**.
- 4. Following incubation, briefly spin heated sample to collect material at the bottom if the tube. Store on ice until needed. The sample is now ready to be added to the RT-qPCR reaction (see following steps).

**Using Previously Isolated RNA:** Skip the Direct RNA Extraction step (above) and use 5ul of extracted RNA (sample) in Tris or H2O, in Step 6 (below).

#### **RT-qPCR Master Mix and Reagent Setup**

- 1. Completely thaw the 2x InhibiTaq MM and CoVi E484K Primer/Probe mix 4 (brown tube/cap) by setting on ice for ~30 minutes. Reagents can be thawed at room temperature for ~5 minutes. Once thawed, briefly centrifuge to collect at the bottom of the tube.
- 2. Vortex the tube at max speed for 10 seconds to mix, then spin down briefly to collect at bottom of tube.
- 3. Proceed to combine in a 1.5mL Eppendorf tube, in the order shown below, in a clean room or designated setup area:

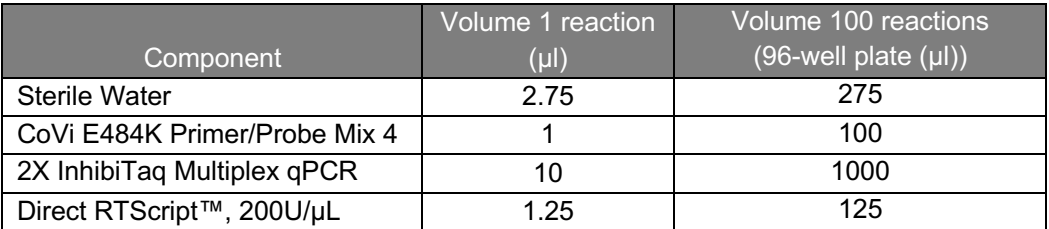

- 4. Mix the master mix by pipetting up and down repeatedly with pipette set to volume of 2X master mix added, or by capping the tube, vortexing briefly, and spinning down briefly to collect mix.
- 5. Distribute **15 µl** of the master mix using an appropriate pipette to all wells of a plate that will be used.
- 6. Add **5 µl** of sample, positive control, or negative control to appropriate wells.
- 7. Seal the plate, vortex briefly or flick to mix; spin down in a centrifuge to collect the mixed samples.
- 8. Place the plate into the designated real-time machine and run the following program:

#### **Thermal cycling conditions:**

Recommended Cycling Conditions

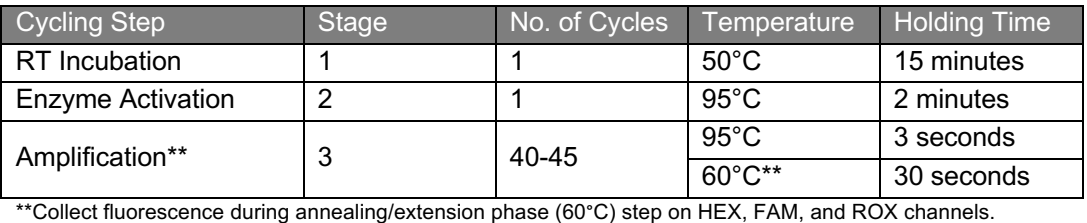

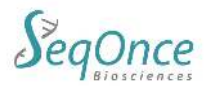

#### Rapid Cycling Conditions- Under Review

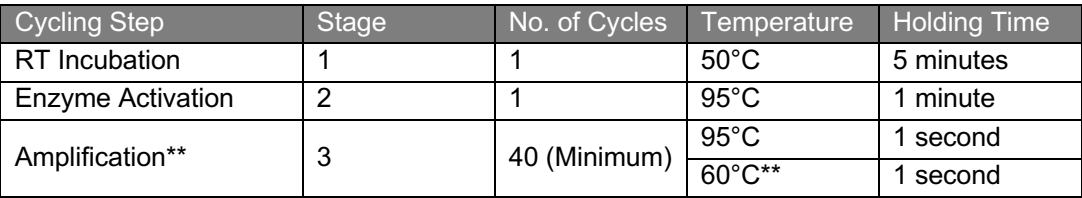

\*\*Collect fluorescence during annealing/extension phase (60°C) step on FAM, HEX, and ROX channels.

#### **Interpretation of Results:**

All test controls should be examined prior to interpretation of patient results. If the controls are not valid, the patient results cannot be interpreted. Ct values <40 are interpreted as positive by the user for the BioRad CFX96 and QuantStudio 3, 5, and 7 Pro.

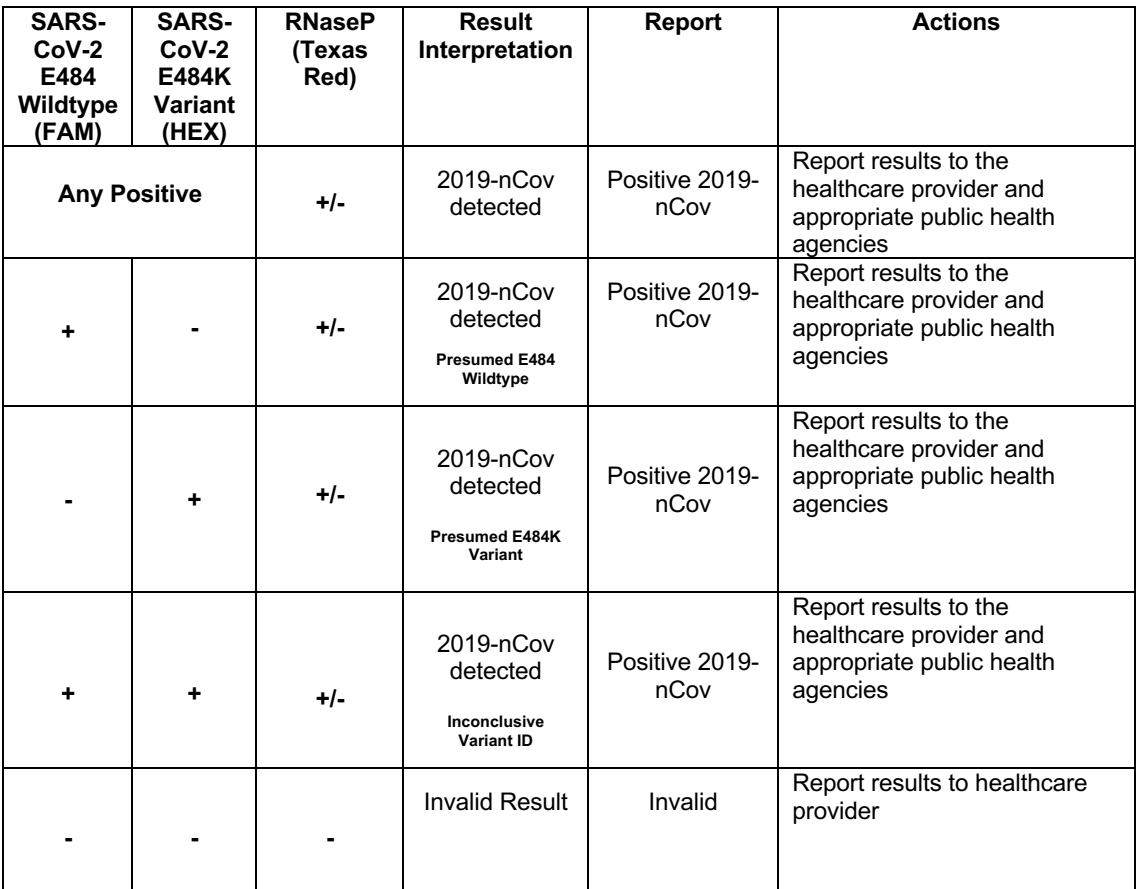

**Warning:** This assay is designed and warranted (only) for a **20 µl** reaction volume.

**Analysis Using BioRad Maestro Software: Sample Data** Reducing reaction volume may decrease sensitivity, reduce specificity, and/or impact detection.

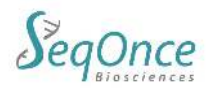

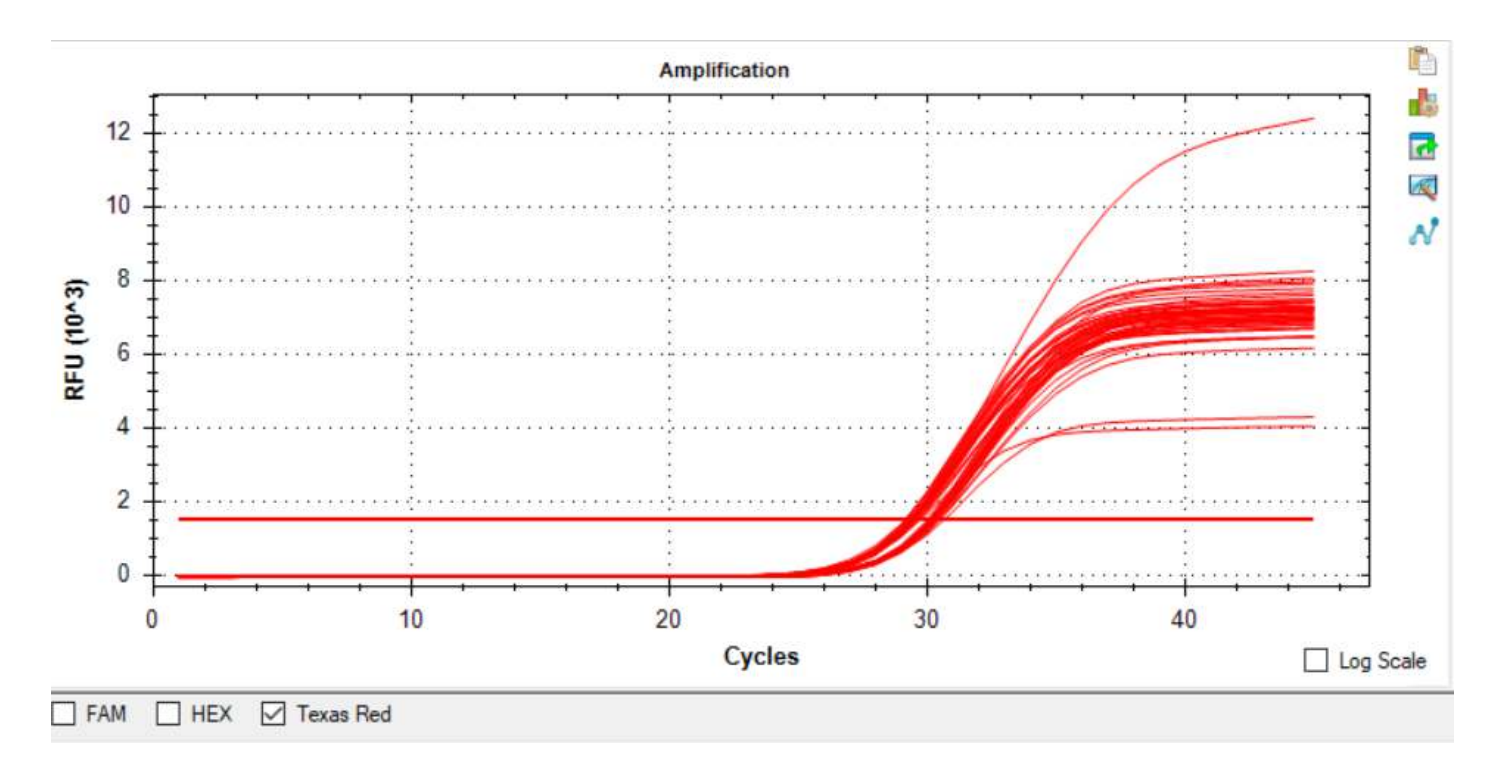

Review the Texas Red (RNaseP) fluorophores to confirm sample validity with the RNaseP IPC (internal PCR control) result.

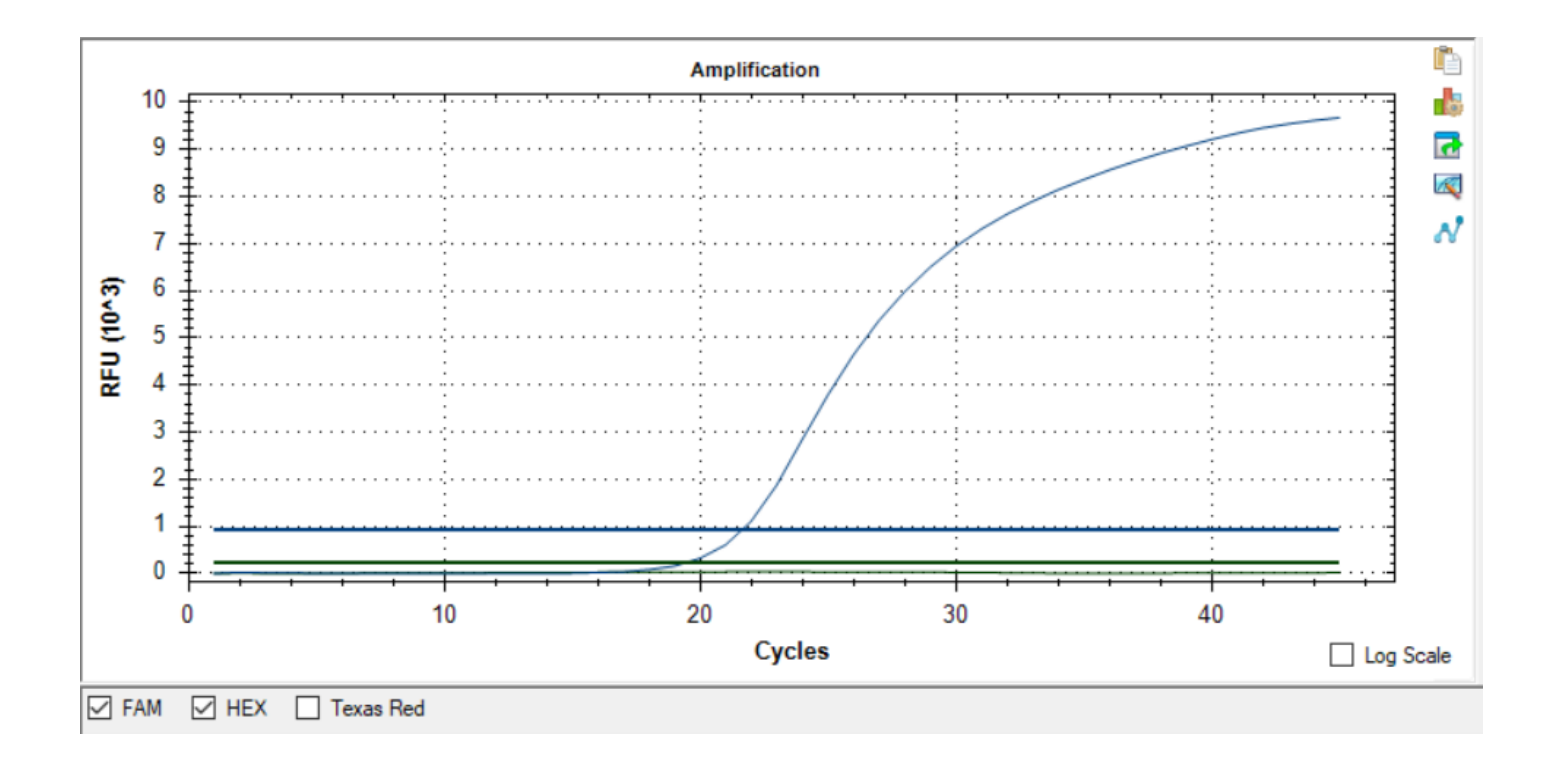

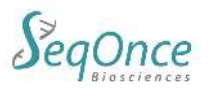

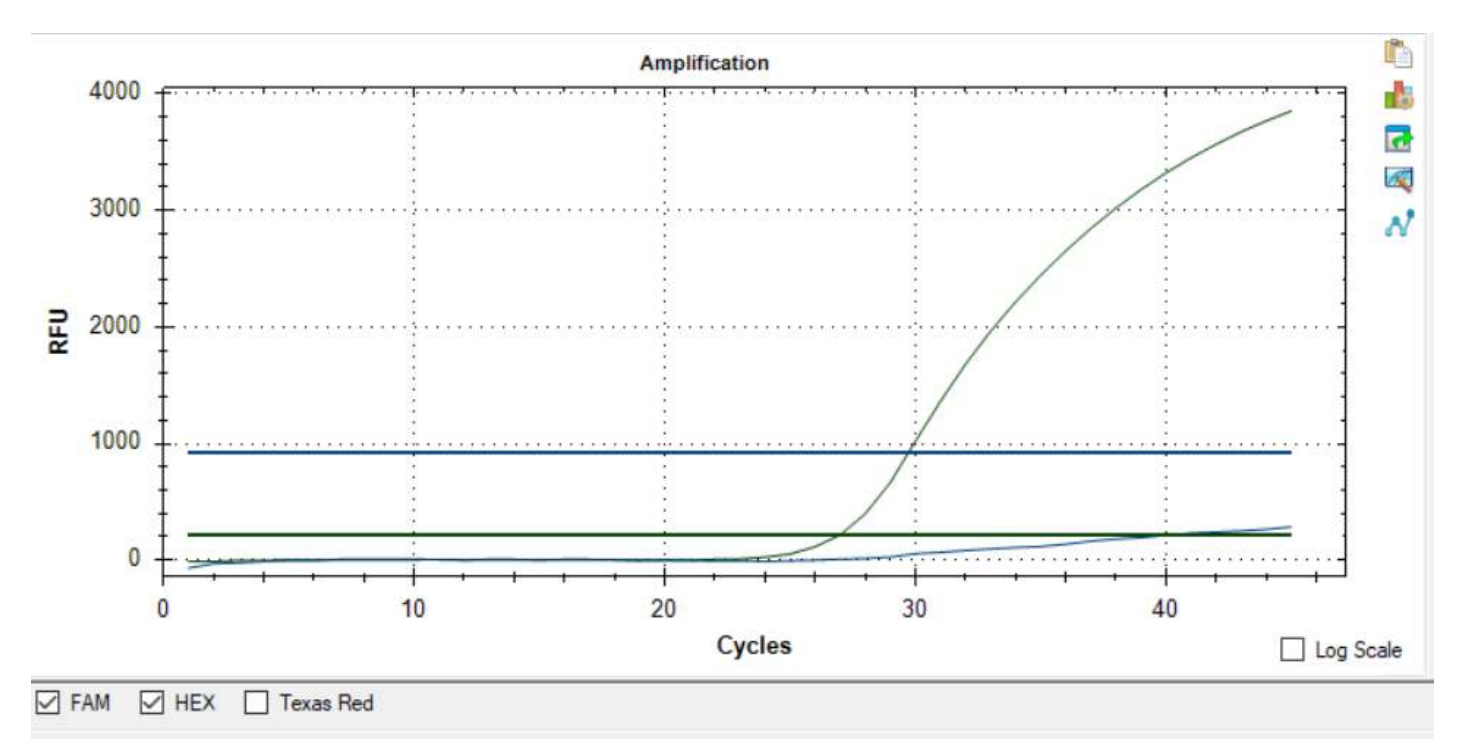

E484 Wildtype result. FAM (wild type) shows amplification while HEX (E484K variant) shows no amplification.

E484K variant result. FAM (wild type) shows no amplification while HEX (E484K variant) shows amplification.

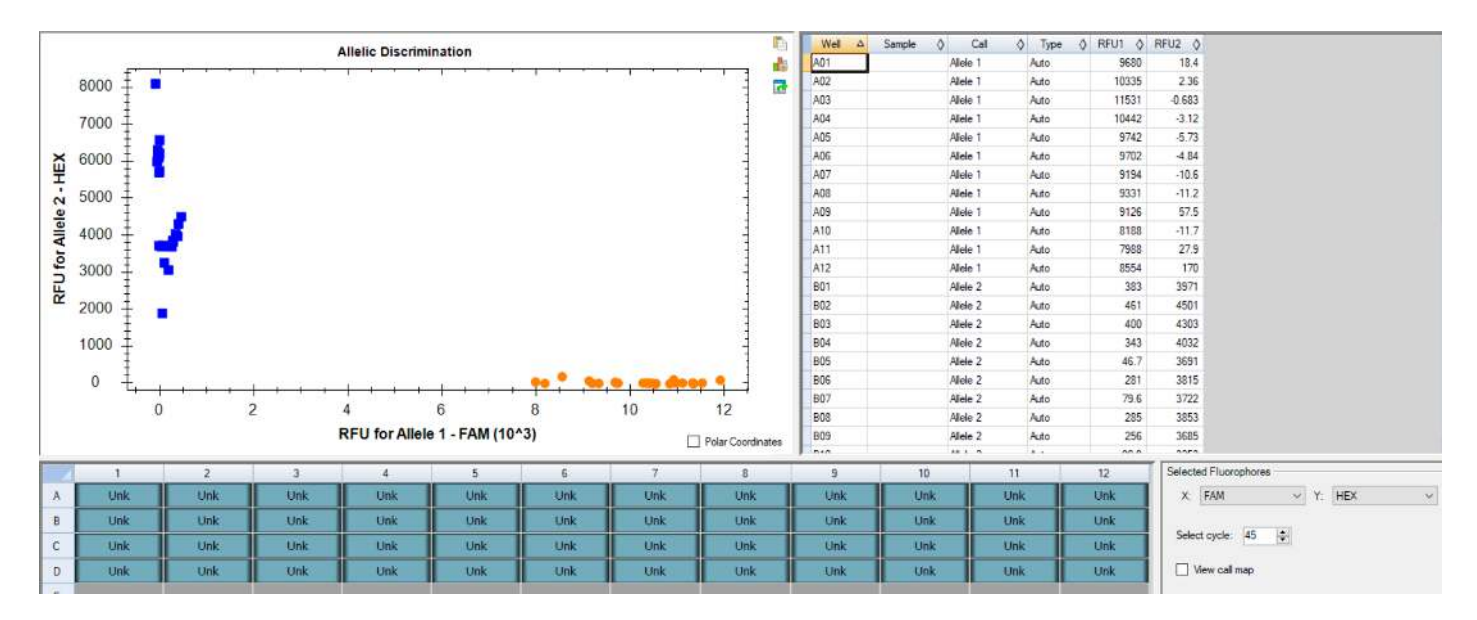

Allelic Discrimination for genotyping on the CFX Maestro software. Selected fluorophores have been configured for FAM (E484 wildtype) and HEX (E484K variant). This is displayed on the allelic discrimination plot for X axis as the wildtype while Y axis as the variant. The table in the top right also displays the allele call for the genotyping assay.

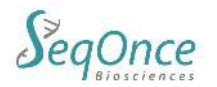

#### **Risk and Safety Information:**

Safety Data Sheets are available online at www.seqonce.com

The user should carefully read all warnings, instructions or Safety Data Sheets provided by the supplier for any additional materials or chemicals required for the use of the AzureSeq Direct One-Step Universal RT-qPCR Kit SARS-CoV-2. The user should also follow general safety precautions when handling biohazards, chemicals and other materials.

#### **General Precautions:**

- 1. Treat all samples, materials and instrumentation as potentially infectious.
- 2. Avoid potential contamination by employing good laboratory practices, wearing proper personal protective equipment, and decontaminating workspaces before and after use.
- 3. All instruments must be maintained and operated according to manufacturer's instructions.
- 4. Dispose of waste according to state and local regulations.
- 5. Only use DNase and RNase free consumables.
- 6. Do not use reagents beyond their expiration.

#### **Manufacturing Information:**

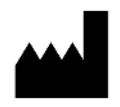

Empirical Bioscience 2007 East Castle Drive, SE Grand Rapids, MI 49508

#### **Support:**

Phone: +1-626-460-3050 Email: info@seqonce.com

#### **Explanation of Symbols:**

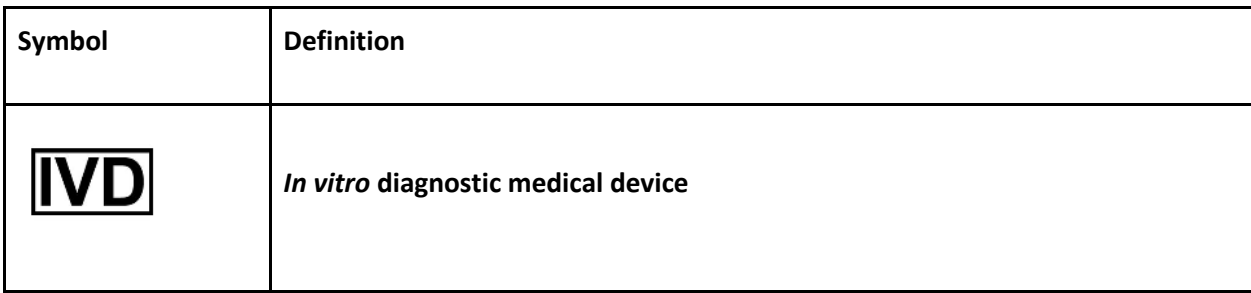

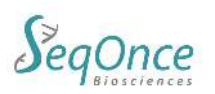

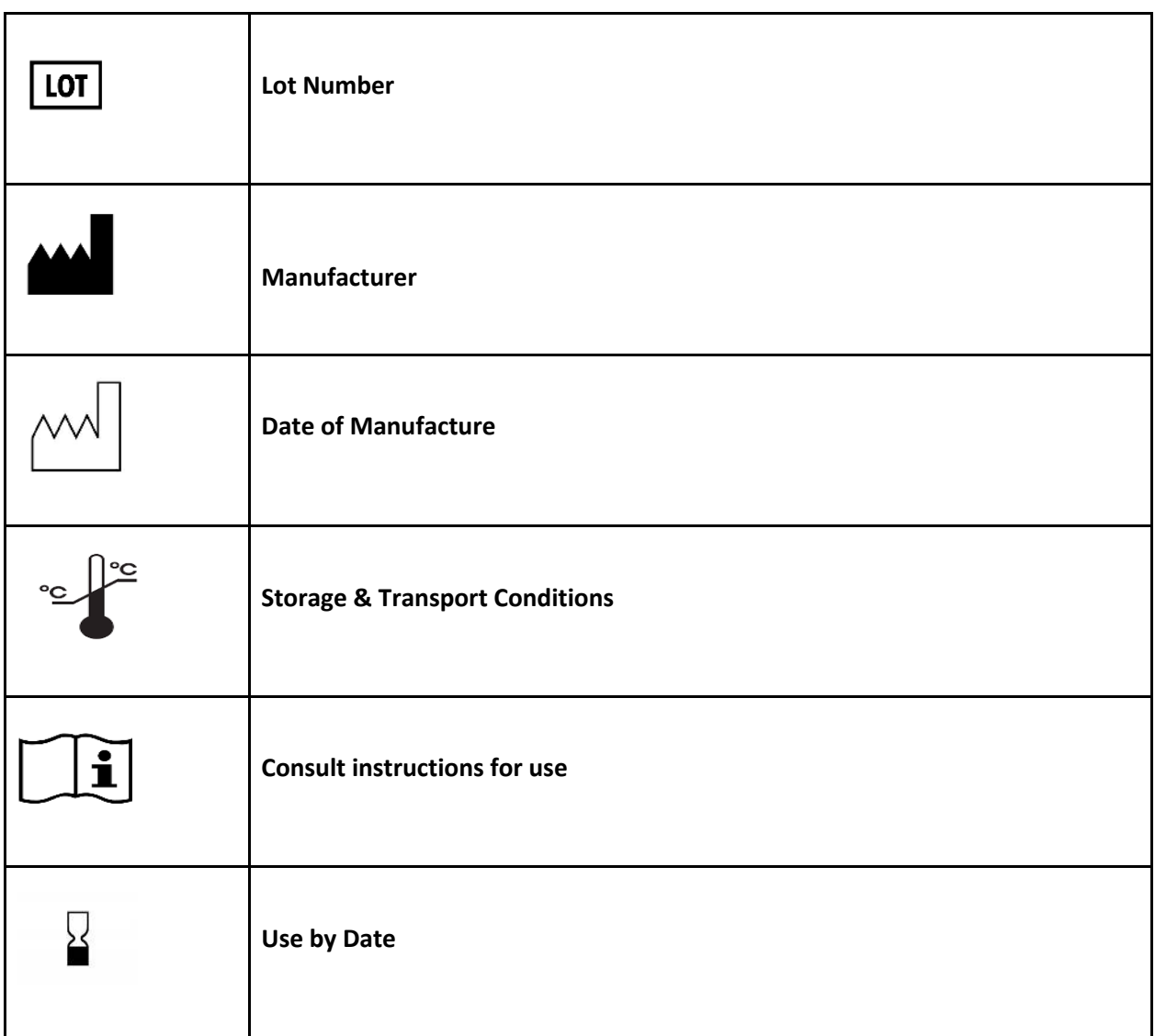